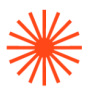

# GUIA DOCENTE **Visualización arquitectónica en tiempo real**

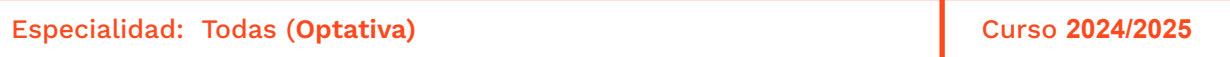

→ 1. Datos de identificación → 2. Objetivos generales y contribución de la asignatura al perfil profesional de la titulación → 3. Conocimientos recomendados → 4. Competencias de la asignatura → 5. Resultados de aprendizaje → 6. Contenidos → 7. Volumen de trabajo/ Metodología → 8. Recursos → 9. Evaluación → 10. Bibliografía

## **→ 1. Datos de identificación**

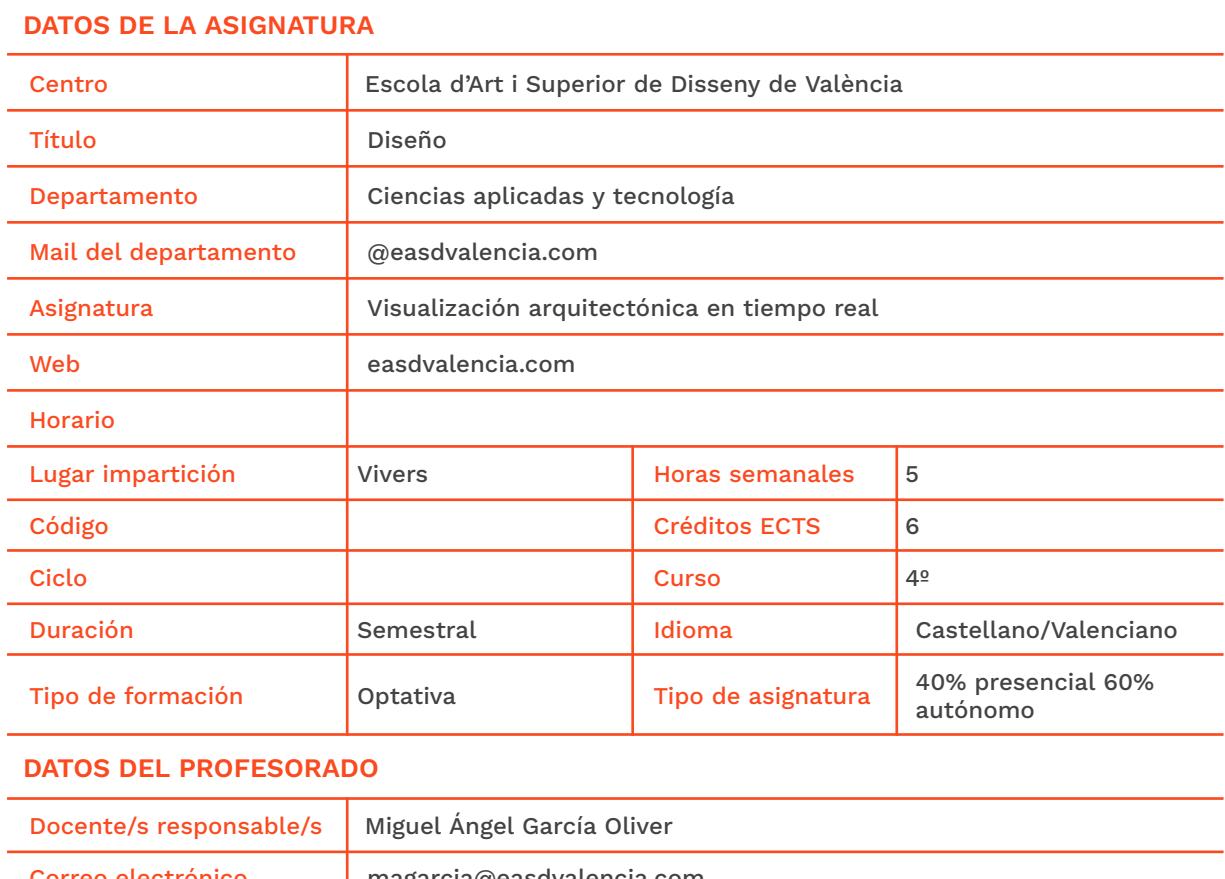

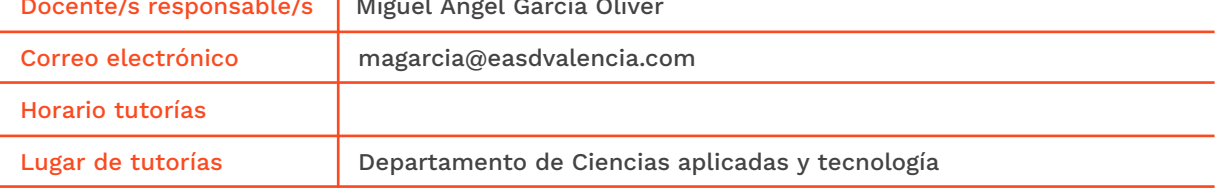

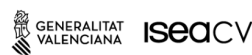

Velluters Pl. Viriato s/n 46001 València<br>+34 963 156 700

**Vivers** vivers<br>Pintor Genaro Lahuerta 25<br>46010 València<br>+34 961 922 530

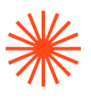

## **→ 2. Objetivos generales y contribución de la asignatura al perfil profesional de la titulación**

Los avances tecnológicos que permiten la visualización en tiempo real han experimentado en los últimos años una gran mejora, permitiéndonos obtener imágenes 3d con una calidad fotorrealista próxima a la de los motores de render convencionales.

Aparte de ofrecernos la posibilidad de interacción con el usuario, esta tecnología supone una gran ventaja a la hora de generar **animaciones** ya que no es necesario el cálculo de render por fotogramas, reduciéndose drásticamente el tiempo de renderizado para la obtención de un recorrido virtual.

La presente asignatura tiene como objetivo general introducir al alumno/a en el uso del motor gráfico **Unreal Engine 4**, de manera que sea capaz de aplicar dicha tecnología en la comunicación gráfica de proyectos personales, ya sea mediante la generación de animaciones, videos o aplicaciones que permitan la interacción del usuario.

En cuanto a las aportaciones al perfil profesional, cada vez son más los estudios de diseño que incorporan este tipo tecnología, tanto en el ámbito de la infoarquitectura o comunicación de producto, como en el desarrollo de producciones audiovisuales.

## **→ 3. Conocimientos previos recomendados**

Es recomendable que el alumnado esté familiarizado con programas de diseño 3D, así como que tenga nociones básicas sobre el modelado, mapeado UV y texturizado, si bien se comenzará desde cero en el manejo del motor Unreal Engine (UE4)

Para llevar a cabo las tareas de trabajo autónomo, es necesario que el alumno/a disponga de un ordenador con buenas prestaciones ya que se trata de un motor gráfico exigente.

#### **Requisitos mínimos de hardware:**

- Sistema operativo:
	- Windows 10 (\**recomendado*)
	- MacOS 10.14.6
- Procesador:
	- Intel Core i7 2.8 GHz (o superior)
- Memoria RAM:
	- 8 GB RAM (o superior)
- Tarjeta gráfica:
	- Memoria dedicada 2GB o superior

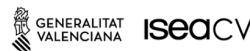

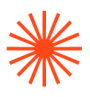

## **→ 4. Competencias de la asignatura**

Se presentan a continuación las competencias a cuyo logro contribuye la presente asignatura.

#### **COMPETENCIAS TRANSVERSALES**

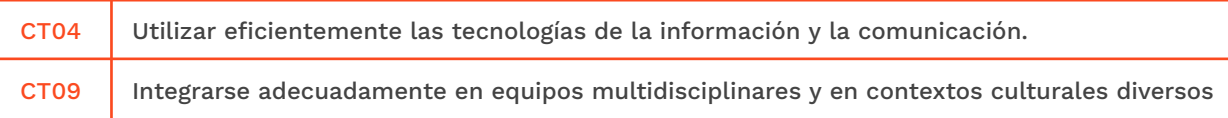

#### **COMPETENCIAS GENERALES**

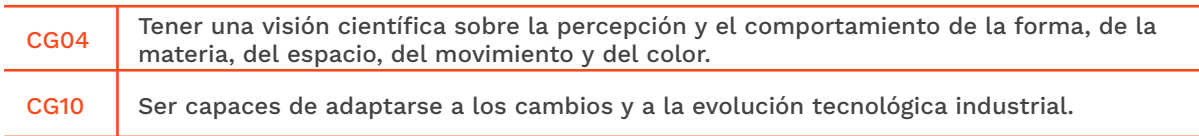

#### **COMPETENCIAS ESPECÍFICAS**

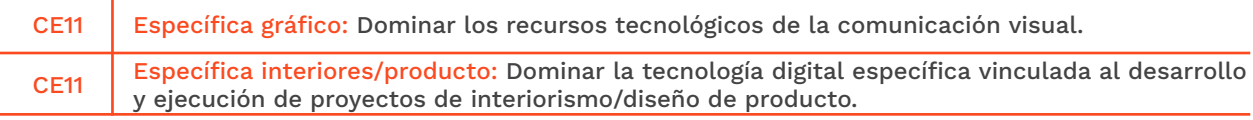

## **→ 5. Resultados de aprendizaje**

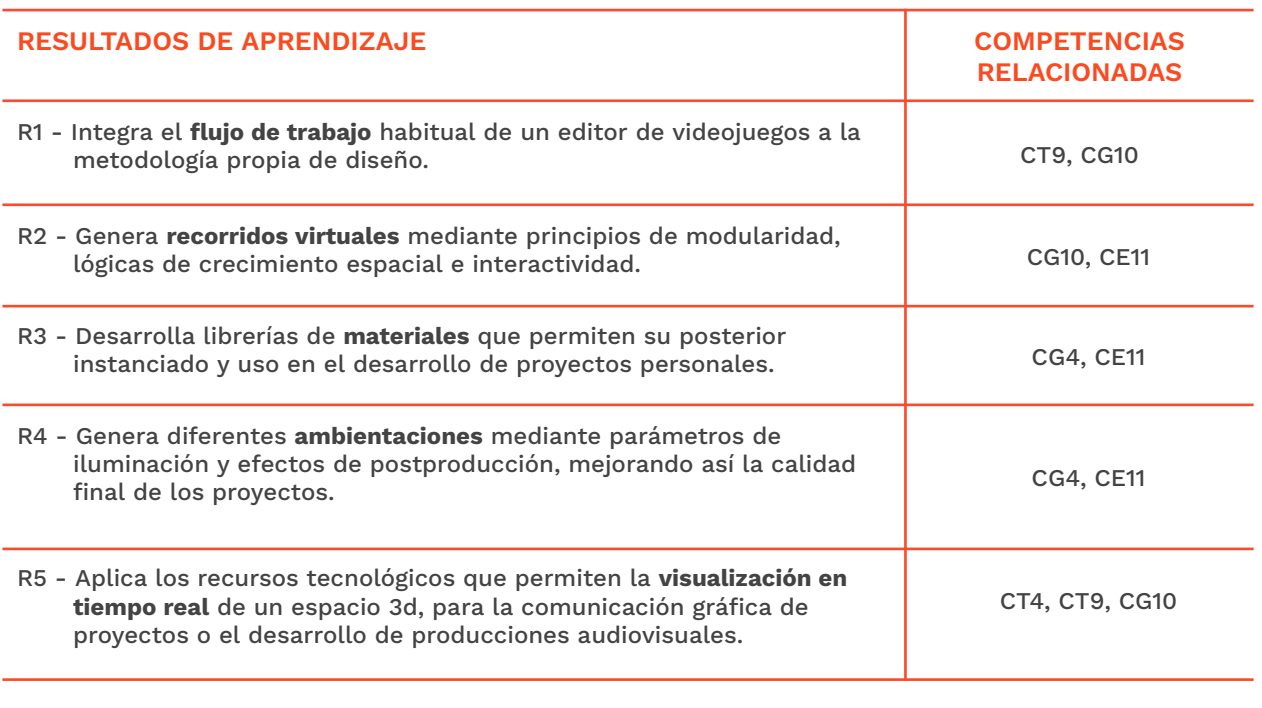

SENERALITAT **ISECI**CV

EASD Escola d'Art<br>i Superior de Disseny<br>de València

Velluters Pl. Viriato s/n<br>46001 València<br>+34 963 156 700 **Vivers** vivers<br>Pintor Genaro Lahuerta 25<br>46010 València<br>+34 961 922 530 easdvalencia.com info@easdvalencia.com

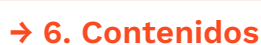

## **Unidad 1. Introducción al concepto de renderizado en tiempo real**

- Flujo de trabajo en un editor de videojuegos.
- Instalación y requisitos de hardware.

## **Unidad 2. Preparación de modelos 3d en aplicaciones externas**

- Software recomendado y compatibilidad con UE4
- Modularidad.
- Optimización de mallas y suavizado de mallas.
- Mapeado UV.
- Formatos de exportación e intercambio de archivos.

## **Unidad 3. Introducción al motor gráfico Unreal Engine 4**

- Introducción a la interfaz. Navegación y ajustes a cuadrícula.
- Importación de geometría. Formatos y plugins.
- Sistemas de colisión e interacción del usuario con el espacio virtual.

## **Unidad 4. Creación de materiales PBR**

- Materiales basados en cálculos de física real. Editor de nodos.
- Creación de librerías master.
- Texturizado PBR y propiedades avanzadas.
- Instanciado y parametrización.

## **Unidad 5. Iluminación**

- Técnicas de iluminación: diurno nocturno.
- Creación de entorno (GI)
- Tipos de luces: dinámicas y estáticas. Parámetros y ajustes.
- Compilado del lightmap y verificación.

## **Unidad 6. Cinemáticas y postproducción**

- Encuadres de cámara y lentes.
- Animación mediante fotogramas clave. Curvas de animación.
- Efectos de postproducción.
- Parámetros avanzados de render y compilado final.
- Exportación de video.

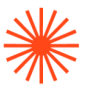

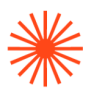

## **→ 7. Volumen de trabajo/ Metodología**

#### **7.1 Actividades de trabajo presencial**

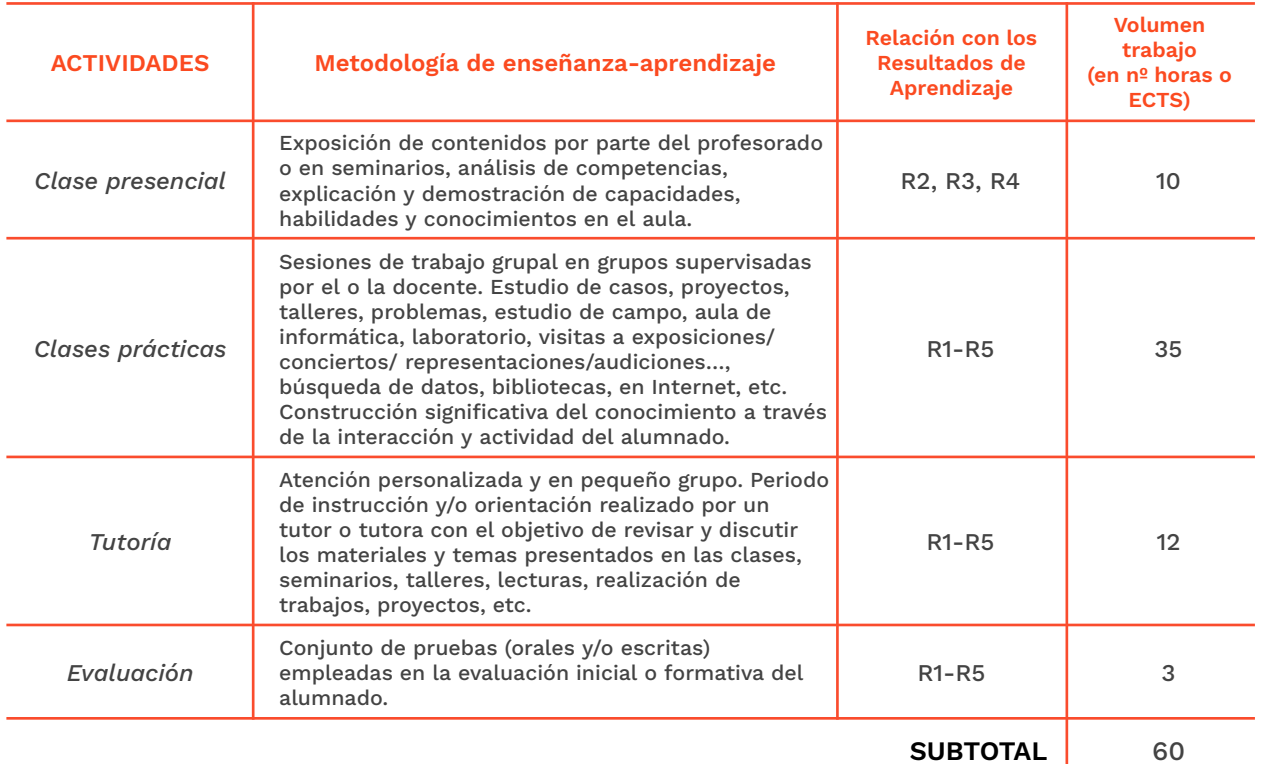

#### **7.2 Actividades de trabajo autónomo**

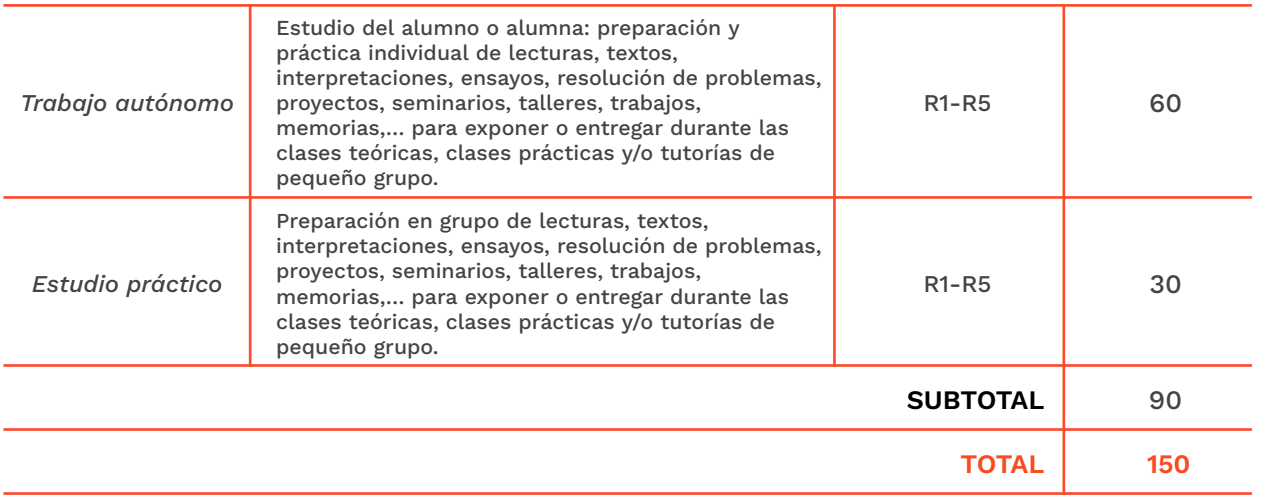

SENERALITAT **ISECI**CV

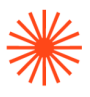

## **→ 8. Recursos**

- Ordenador, cañón de proyección y conexión a internet.
- Aula informática.
- Recursos multimedia.

Es recomendable que el alumno/a disponga de un equipo con los **requisitos mínimos de hardware** para el desarrollo de trabajo autónomo (*ver apartado 3*)

## **→ 9. Evaluación**

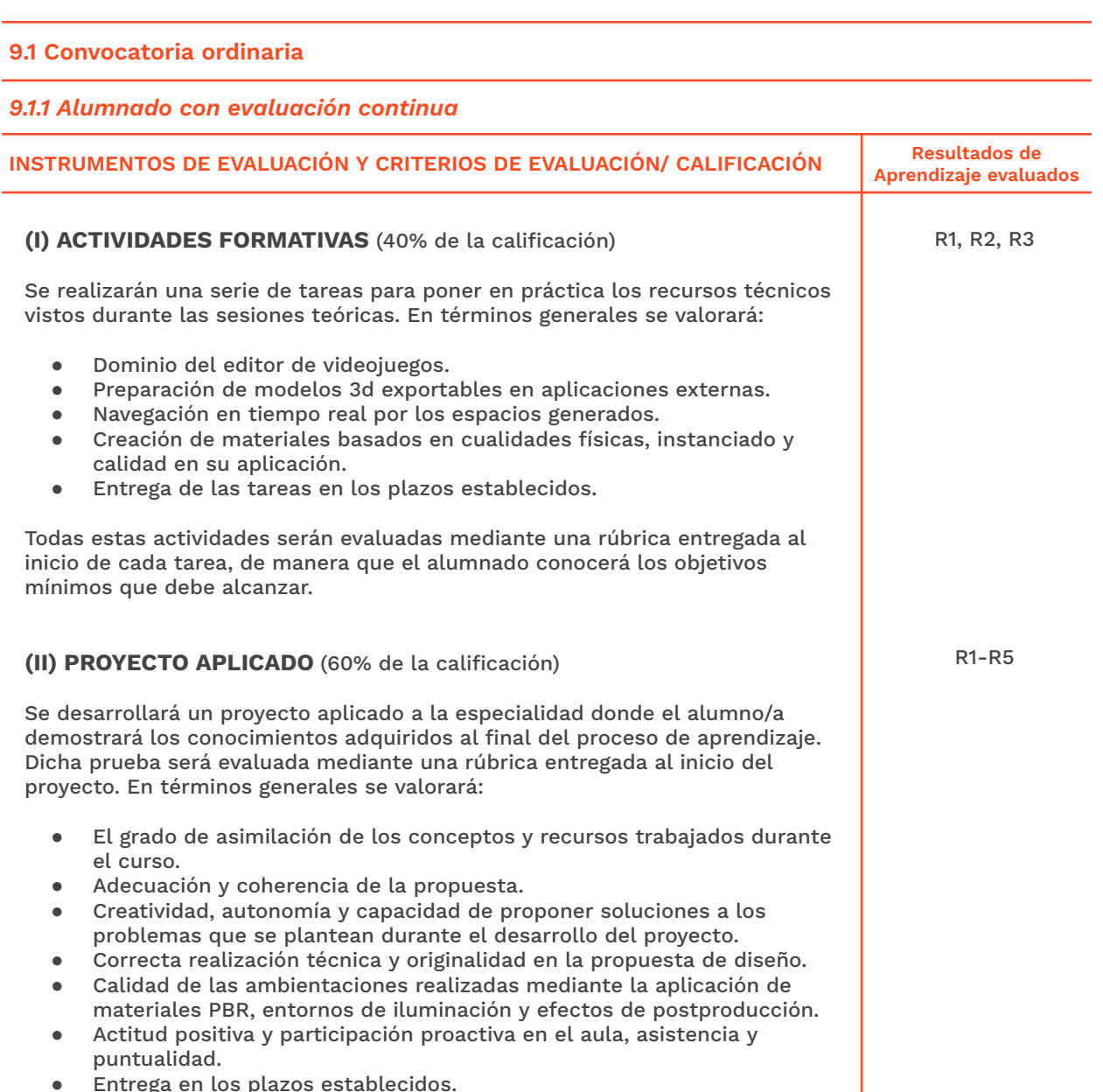

● Entrega en los plazos establecidos.

SENERALITAT **ISECI**CV

EASD Escola d'Art<br>i Superior de Disseny<br>de València

Velluters **Pulliers**<br>Pl. Viriato s/n<br>46001 València<br>+34 963 156 700 **Vivers** vivers<br>Pintor Genaro Lahuerta 25<br>46010 València<br>+34 961 922 530

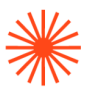

#### **CALIFICACIÓN FINAL:**

Para aprobar la asignatura, es necesario haber obtenido una calificación mínima de 5 en cada uno de los trabajos realizados durante el semestre. Las actividades de carácter formativo supondrán un total del 40% y el proyecto aplicado un 60% de la nota final. Aquellos alumnos/as con evaluación continua, podrán presentar durante la

semana ordinaria de exámenes aquellas tareas que no hayan superado para optar a su recuperación.

Los trabajos presentados fuera de plazo serán calificados con una nota máxima de 6.

*9.1.2 Alumnado con pérdida de evaluación continua (+20% faltas asistencia)*

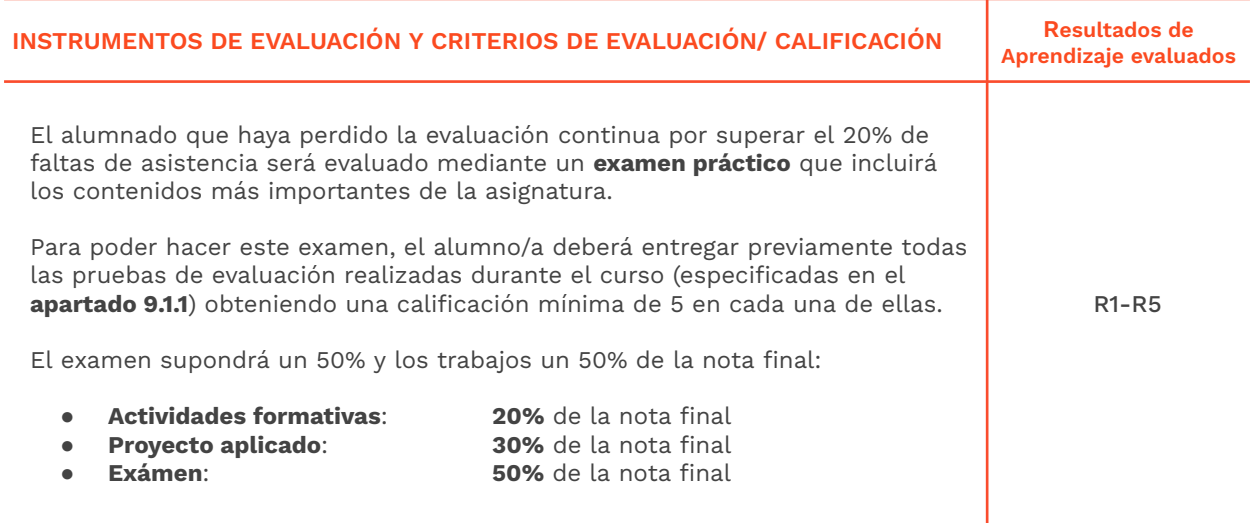

#### **9.2 Convocatoria extraordinaria**

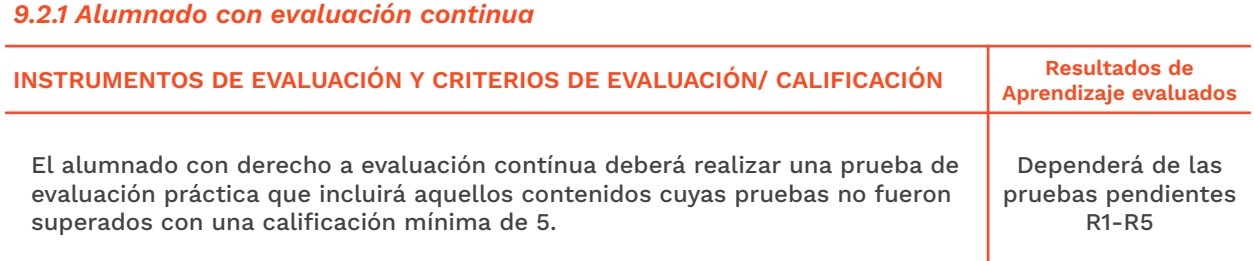

#### *9.2.2 Alumnado con pérdida de evaluación continua (+20% faltas asistencia)*

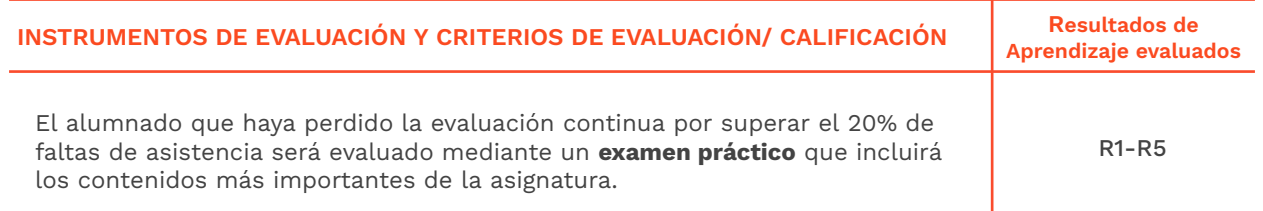

W GENERALITAT **ISCO**CV

EASD Escola d'Art<br>i Superior de Disseny<br>de València

Velluters Pl. Viriato s/n 46001 València +34 963 156 700 **Vivers vivers<br>Pintor Genaro Lahuerta 25<br>46010 València** +34 961 922 530

easdvalencia.com info@easdvalencia.com

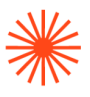

Para poder hacer este examen, el alumno deberá entregar previamente todas las pruebas de evaluación realizadas durante el curso (especificadas en el **apartado 9.1.1**) obteniendo una calificación mínima de 5 en cada una de ellas.

El examen supondrá un 50% y los trabajos un 50% de la nota final:

- **Actividades formativas**: **20%** de la nota final
- **Proyecto aplicado**: **30%** de la nota final
- 

● **Exámen**: **50%** de la nota final

## **→ 10. Bibliografía**

#### **Bibliografía básica**

Documentación Oficial Unreal Engine 4 <https://docs.unrealengine.com/4.27/en-US/> Instalación de Unreal Engine 4.27 <https://docs.unrealengine.com/4.27/en-US/Basics/InstallingUnrealEngine/> Visualización arquitectónica en tiempo real <http://realtimerender.tumblr.com/>

#### **Cursos e itinerarios de aprendizaje**

Mediante el registro en la web oficial de Unreal, tenemos acceso a un amplio catálogo de cursos e itinerarios de aprendizaje muy recomendables. Learning Library: [https://dev.epicgames.com/community/learning?application=unreal\\_engine](https://dev.epicgames.com/community/learning?application=unreal_engine)

Canal Oficial Unreal: videotutoriales <https://www.youtube.com/c/UnrealEngine/featured> Canal UE4 Architecture <https://www.youtube.com/channel/UCjpFOf-YWpois6WVG6hqXNQ>

#### **Materiales PBR**

Doc.Oficial UE: Physically Based Materials <https://docs.unrealengine.com/4.27/en-US/RenderingAndGraphics/Materials/PhysicallyBased/> Tutoriales: Creación básica de materiales PBR [https://www.youtube.com/watch?v=sIMmDVLqh1s&list=PLZlv\\_N0\\_O1gbQjgY0nDwZNYe\\_N8IcYW](https://www.youtube.com/watch?v=sIMmDVLqh1s&list=PLZlv_N0_O1gbQjgY0nDwZNYe_N8IcYWS-&index=3)

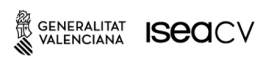

EASD Escola d'Art<br>i Superior de Disseny de València

Velluters Pl. Viriato s/n 46001 València +34 963 156 700 **Vivers** Pintor Genaro Lahuerta 25 46010 València +34 961 922 530

easdvalencia.com info@easdvalencia.com

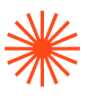

#### [S-&index=3](https://www.youtube.com/watch?v=sIMmDVLqh1s&list=PLZlv_N0_O1gbQjgY0nDwZNYe_N8IcYWS-&index=3)

Doc.Oficial UE: Mapeado UV para Mapa de Iluminación [https://docs.unrealengine.com/4.27/en-US/WorkingWithContent/Types/StaticMeshes/Lightmap](https://docs.unrealengine.com/4.27/en-US/WorkingWithContent/Types/StaticMeshes/LightmapUnwrapping/) [Unwrapping/](https://docs.unrealengine.com/4.27/en-US/WorkingWithContent/Types/StaticMeshes/LightmapUnwrapping/)

#### **Texturizado procedural**

CrazyBump <http://www.crazybump.com/> Substance designer <https://www.adobe.com/es/products/substance3d-designer.html> Quixel Mixer <https://quixel.com/mixer>

#### **Repositorios de texturas y assets**

Architextures <https://architextures.org/> MarketPlace UE4 (assets y archivos demo) <https://www.unrealengine.com/marketplace/en-US/store> Megascans <https://quixel.com/megascans> Poliigon <https://www.poliigon.com/> Poly Haven <https://polyhaven.com/> Sharetextures <https://www.sharetextures.com/patreon/texture-master>